# **Islandora Checksum**

## **Overview**

A simple module to allow repository managers to enable the creation of a checksum for objects. If enabled, the following checksum algorithms are available: MD5, SHA-1, SHA-256, SHA-384, SHA-512.

This will checksum all datastreams.

Note: There is a difference between a security application of SHA and data integrity application of SHA. Islandora's application is for the latter, for data integrity. For Islandora's purposes, any of the checksum algorithms can be used.

## Dependencies

- [Islandora Core Module](https://wiki.lyrasis.org/display/ISLANDORA715/Islandora+Core+Module)
- [Tuque](https://wiki.lyrasis.org/pages/viewpage.action?pageId=68063511)

#### Downloads

[Release Notes and Downloads](https://wiki.lyrasis.org/display/ISLANDORA715/Release+Notes+and+Downloads)

### Installation

Unzip this module into your site's modules directory as you would any other contrib module. See [this](https://drupal.org/documentation/install/modules-themes/modules-7) for further information.

# **Configuration**

Enable and set checksum type in Administration » Islandora » Islandora Utility Modules » Checksum (admin/islandora/tools/checksum). To retroactively enable checksums on existing objects, enable and set checksum type if you have not already done so, and choose a collection and click on the 'Enable' button.

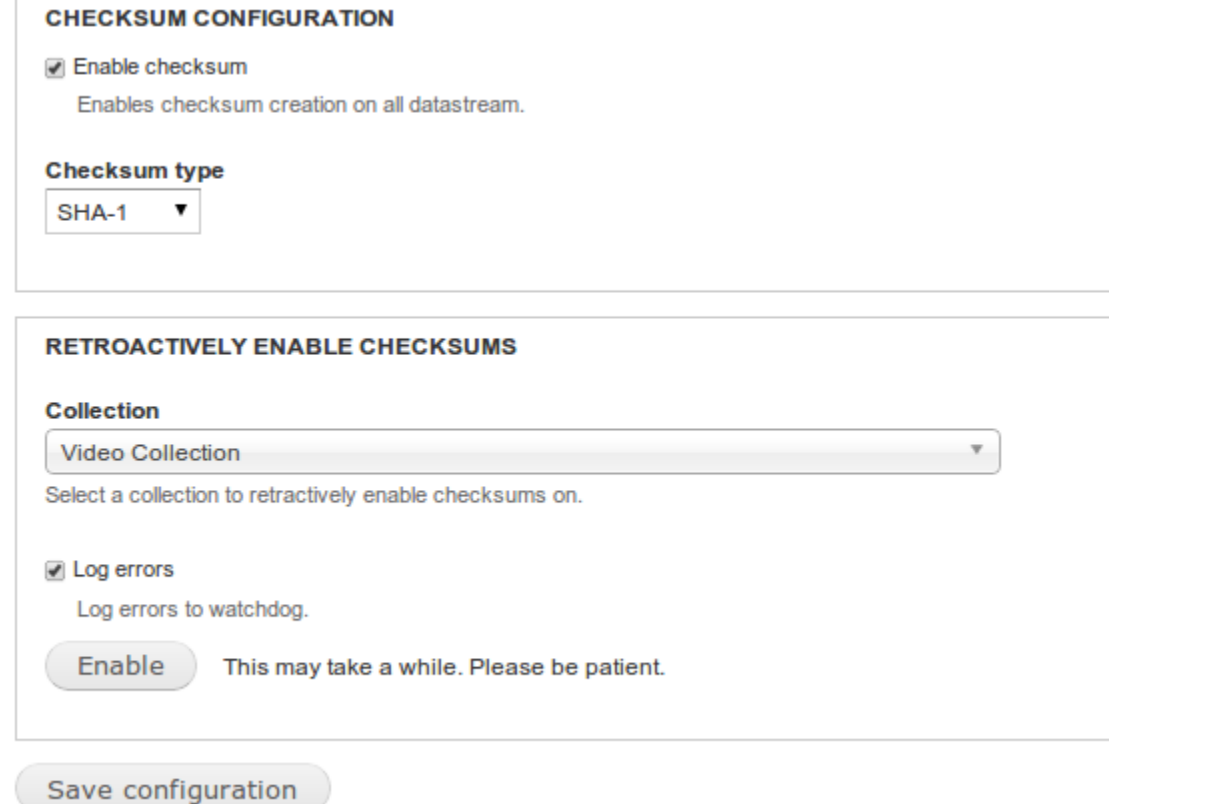